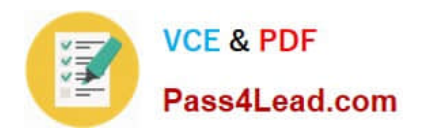

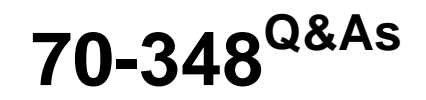

Managing Projects and Portfolios with Microsoft PPM

## **Pass Microsoft 70-348 Exam with 100% Guarantee**

Free Download Real Questions & Answers **PDF** and **VCE** file from:

**https://www.pass4lead.com/70-348.html**

100% Passing Guarantee 100% Money Back Assurance

Following Questions and Answers are all new published by Microsoft Official Exam Center

**C** Instant Download After Purchase

- **83 100% Money Back Guarantee**
- 365 Days Free Update
- 800,000+ Satisfied Customers  $603$

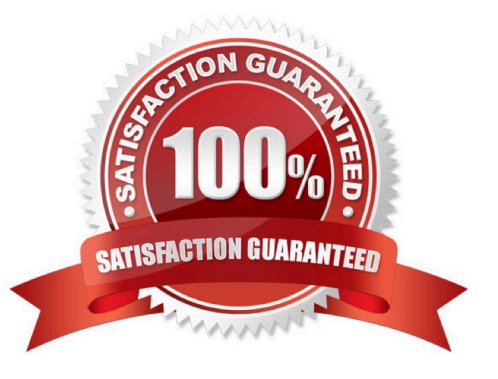

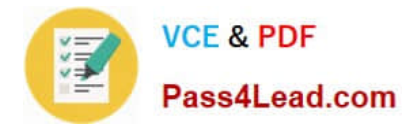

#### **QUESTION 1**

You are a project manager in an organization that is using Microsoft PPM.

Some of your resources update their assignments correctly.

You need to accept their updates without review by setting up an approval rule.

Which four actions should you perform in sequence? To answer, move the appropriate actions from the list of actions to the answer area, and arrange them in the correct order.

Select and Place:

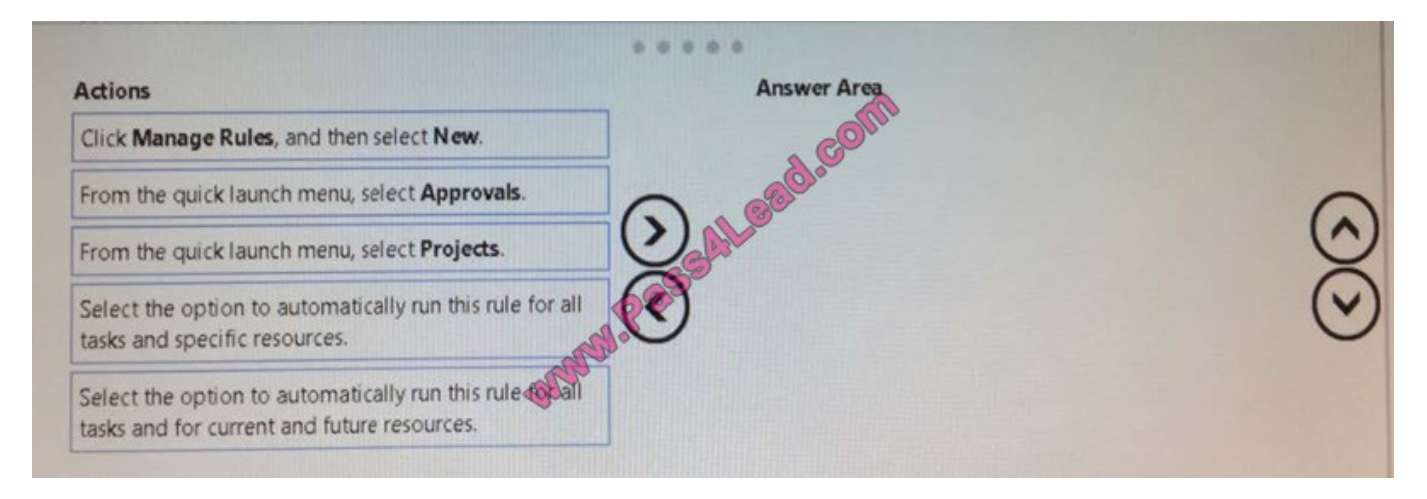

#### Correct Answer:

#### **QUESTION 2**

You are using Microsoft PPM to manage an e-commerce portal development program. The program is separated into individual projects that represent each area of development.

You have the following requirements:

All work and progress on individual projects must be reflected in the e-commerce portal development program.

Each group must be able to manage their own tasks.

You need to set up the e-commerce portal development program and its associated projects in Microsoft PPM.

Where should you add resources?

- A. in the e-commerce portal development program project site
- B. in the individual project schedules
- C. in Build Team, in the e-commerce portal development program schedule

D. in the individual project sites

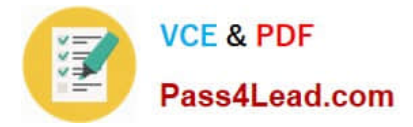

Correct Answer: C

#### **QUESTION 3**

Your organization is in the process of implementing Microsoft PPM.

You need to configure Microsoft PPM to ensure that project managers can choose the tracking method for each of their projects..

On the Task Settings and Display page, what should you do?

- A. Set the tracking method to Free form
- B. Select the check box Force project managers to use the progress reporting method specified above for all projects.

C. Clear the check box Force project managers to use the progress reporting method specified above for all projects

D. Set the tracking method to Percent of work complete

#### Correct Answer: A

#### **QUESTION 4**

The SharePoint Farm administrator for a company installs Microsoft PPM and grants you administrative rights for PWA. The PWA instance is accessible at the URL:

https://AppServer/Live.

You determine that the client needs to implement a Resource Breakdown Structure (RBS) to provide access to projects.

You need to ensure that the RBS is implemented.

What should you do first?

- A. Run the Set-SPPRojectPermissionMode Windows PowerShell cmdlet.
- B. Ask the SharePoint administrator to run the Sct-SPPRojectPcrmissionMode Windows PowerShell cmdlet.
- C. From Settings, select Manage Groups.
- D. From Site Settings, activate the Project Web App Connectivity feature.

Correct Answer: A

#### **QUESTION 5**

A project that you manage begins to go over budget

You need to reduce the scope of the project and retain a baseline record for all tasks.

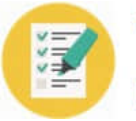

For each of the following statements, select Yes if the statement is true. Otherwise, select No.

#### Hot Area:

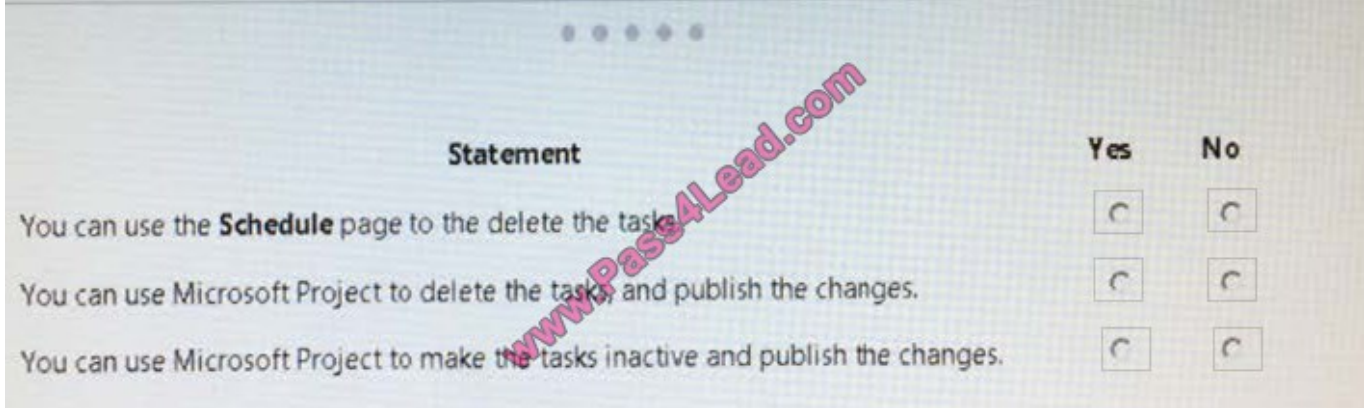

#### Correct Answer:

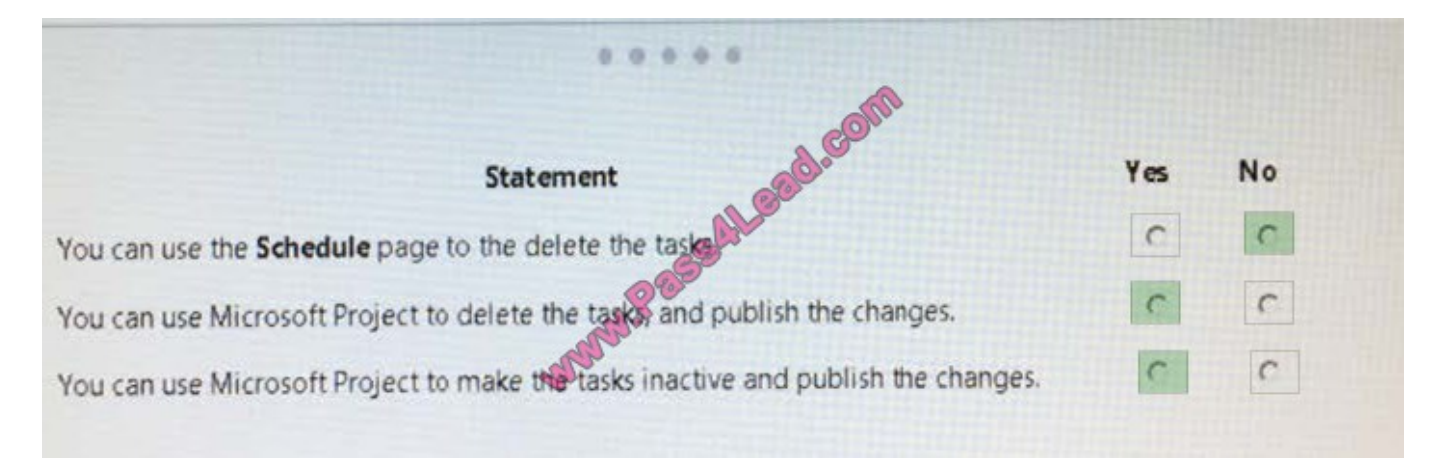

[Latest 70-348 Dumps](https://www.pass4lead.com/70-348.html) [70-348 VCE Dumps](https://www.pass4lead.com/70-348.html) [70-348 Braindumps](https://www.pass4lead.com/70-348.html)

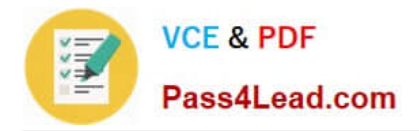

To Read the Whole Q&As, please purchase the Complete Version from Our website.

# **Try our product !**

100% Guaranteed Success 100% Money Back Guarantee 365 Days Free Update Instant Download After Purchase 24x7 Customer Support Average 99.9% Success Rate More than 800,000 Satisfied Customers Worldwide Multi-Platform capabilities - Windows, Mac, Android, iPhone, iPod, iPad, Kindle

We provide exam PDF and VCE of Cisco, Microsoft, IBM, CompTIA, Oracle and other IT Certifications. You can view Vendor list of All Certification Exams offered:

### https://www.pass4lead.com/allproducts

### **Need Help**

Please provide as much detail as possible so we can best assist you. To update a previously submitted ticket:

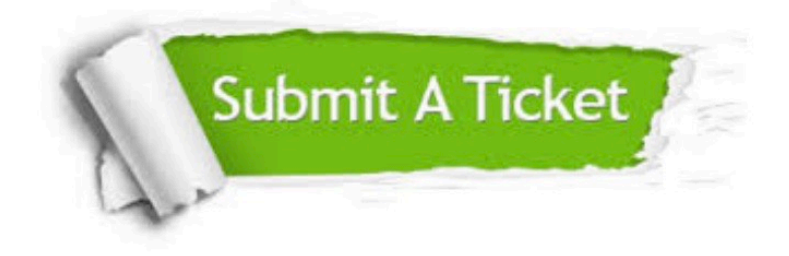

#### **One Year Free Update**

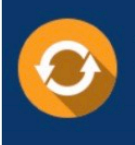

Free update is available within One fear after your purchase. After One Year, you will get 50% discounts for updating. And we are proud to .<br>poast a 24/7 efficient Customer Support system via Email

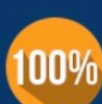

**Money Back Guarantee** To ensure that you are spending on

quality products, we provide 100% money back guarantee for 30 days from the date of purchase

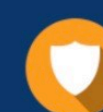

#### **Security & Privacy**

We respect customer privacy. We use McAfee's security service to provide you with utmost security for vour personal information & peace of mind.

Any charges made through this site will appear as Global Simulators Limited. All trademarks are the property of their respective owners. Copyright © pass4lead, All Rights Reserved.